# **Google Chrome**

LINK <http://q9tech.com/d/q9w11>

> 頁 1 / 13 **(c) 2024 Q9 Support Team <eric@q9tech.com> | 2024-05-09 01:33** URL: //apps.q9.com.hk/q9faq/index.php?action=artikel&cat=8&id=103&artlang=tw

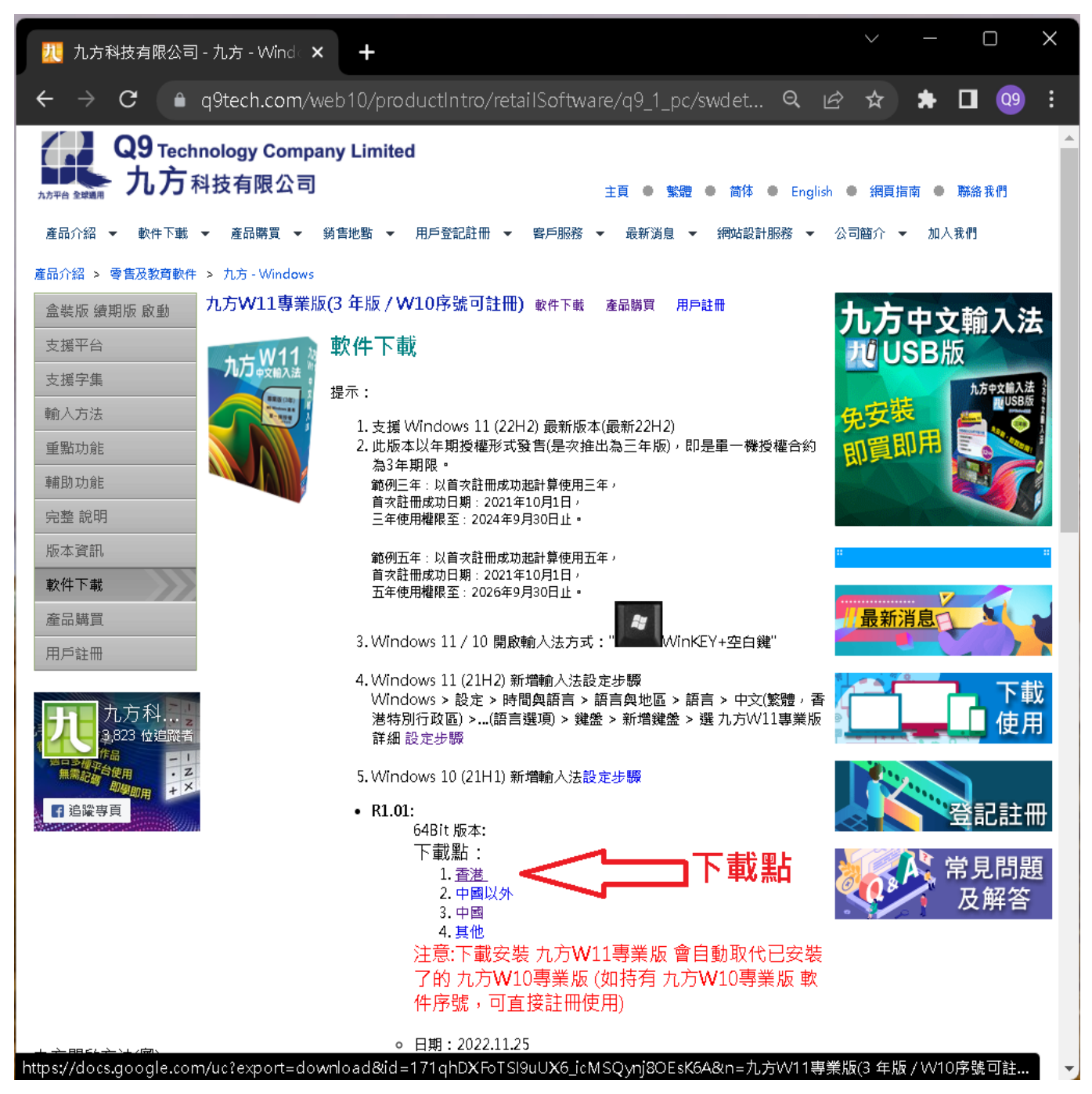

頁 3 / 13 **(c) 2024 Q9 Support Team <eric@q9tech.com> | 2024-05-09 01:33** URL: //apps.q9.com.hk/q9faq/index.php?action=artikel&cat=8&id=103&artlang=tw

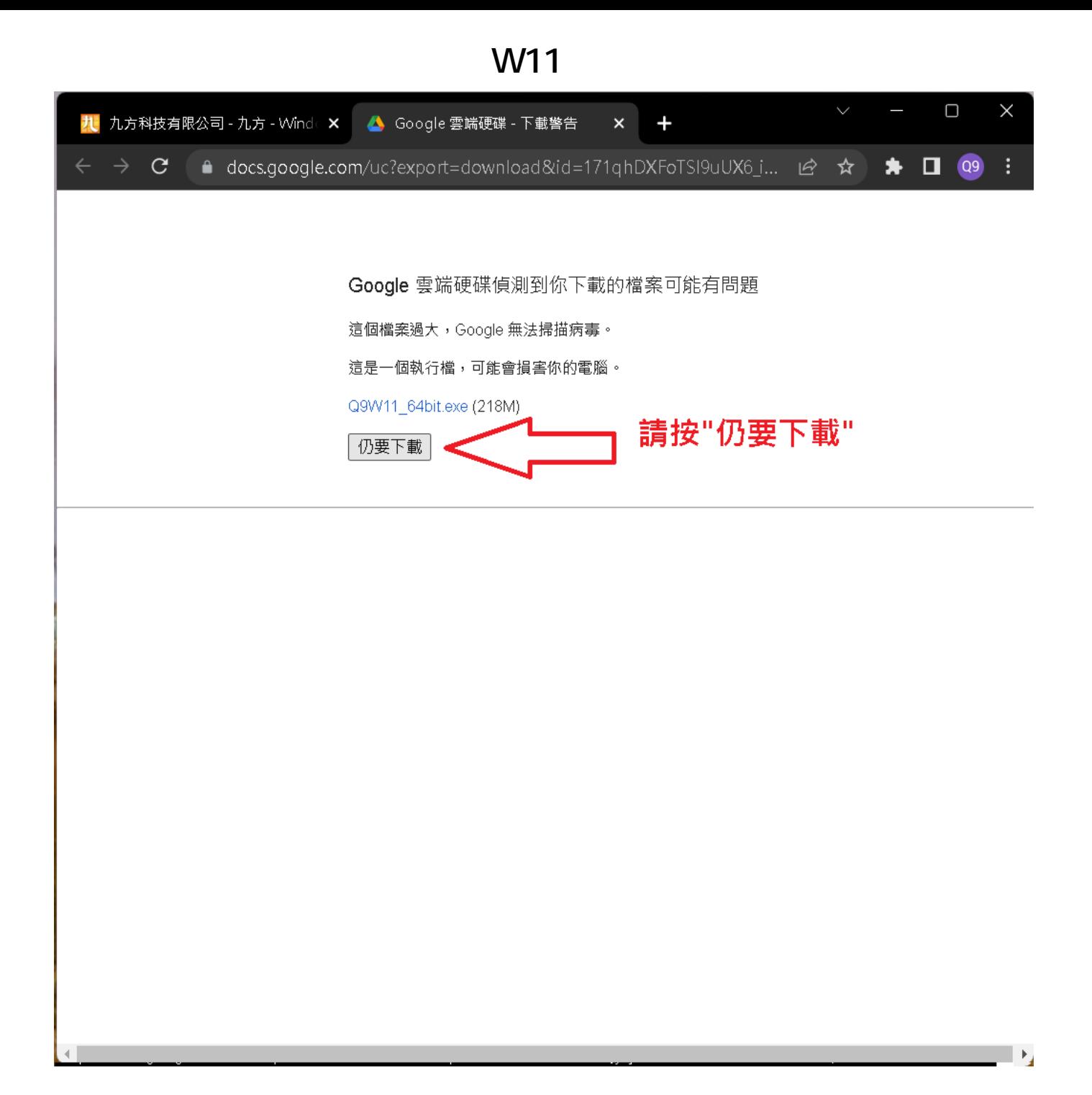

頁 5 / 13 **(c) 2024 Q9 Support Team <eric@q9tech.com> | 2024-05-09 01:33** URL: //apps.q9.com.hk/q9faq/index.php?action=artikel&cat=8&id=103&artlang=tw

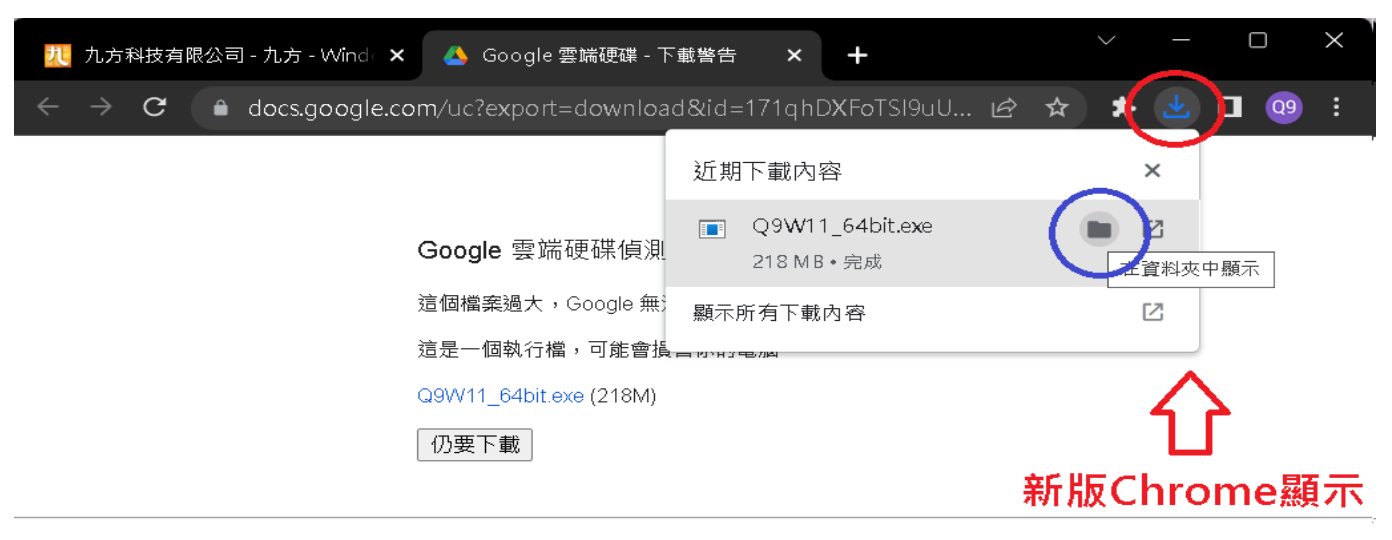

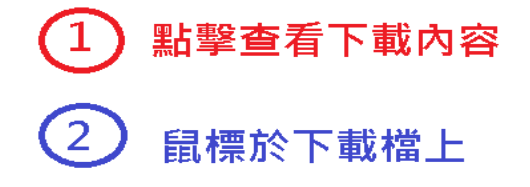

按"在資料夾中顯示"

舊版Chrome顯示 Ŀь ñ 全部顯示  $\pmb{\times}$ 開啟 一律開啟這類檔案 在資料夾中顯示 取消

頁 7 / 13 **(c) 2024 Q9 Support Team <eric@q9tech.com> | 2024-05-09 01:33** URL: //apps.q9.com.hk/q9faq/index.php?action=artikel&cat=8&id=103&artlang=tw

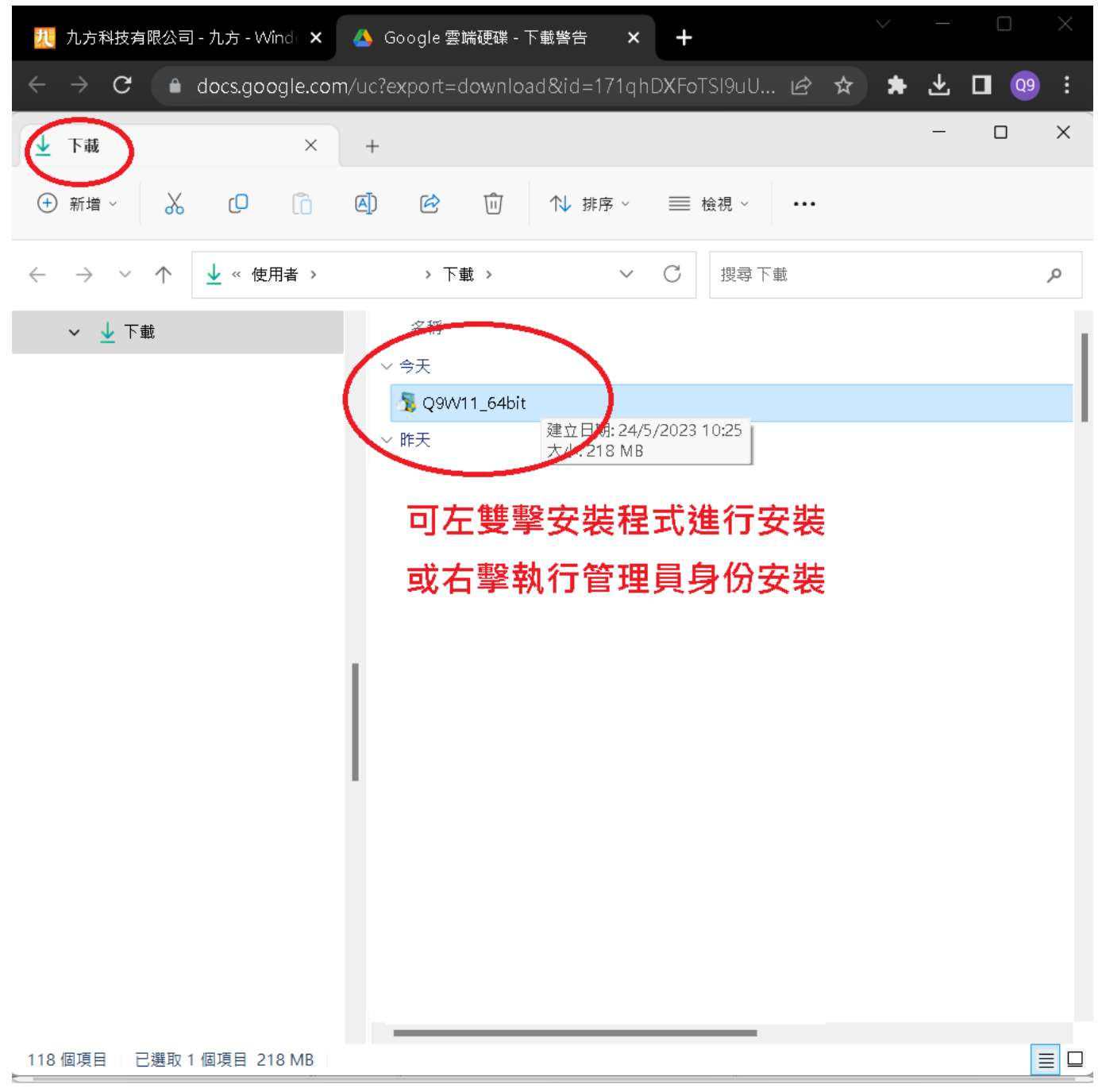

頁 9 / 13 **(c) 2024 Q9 Support Team <eric@q9tech.com> | 2024-05-09 01:33** URL: //apps.q9.com.hk/q9faq/index.php?action=artikel&cat=8&id=103&artlang=tw

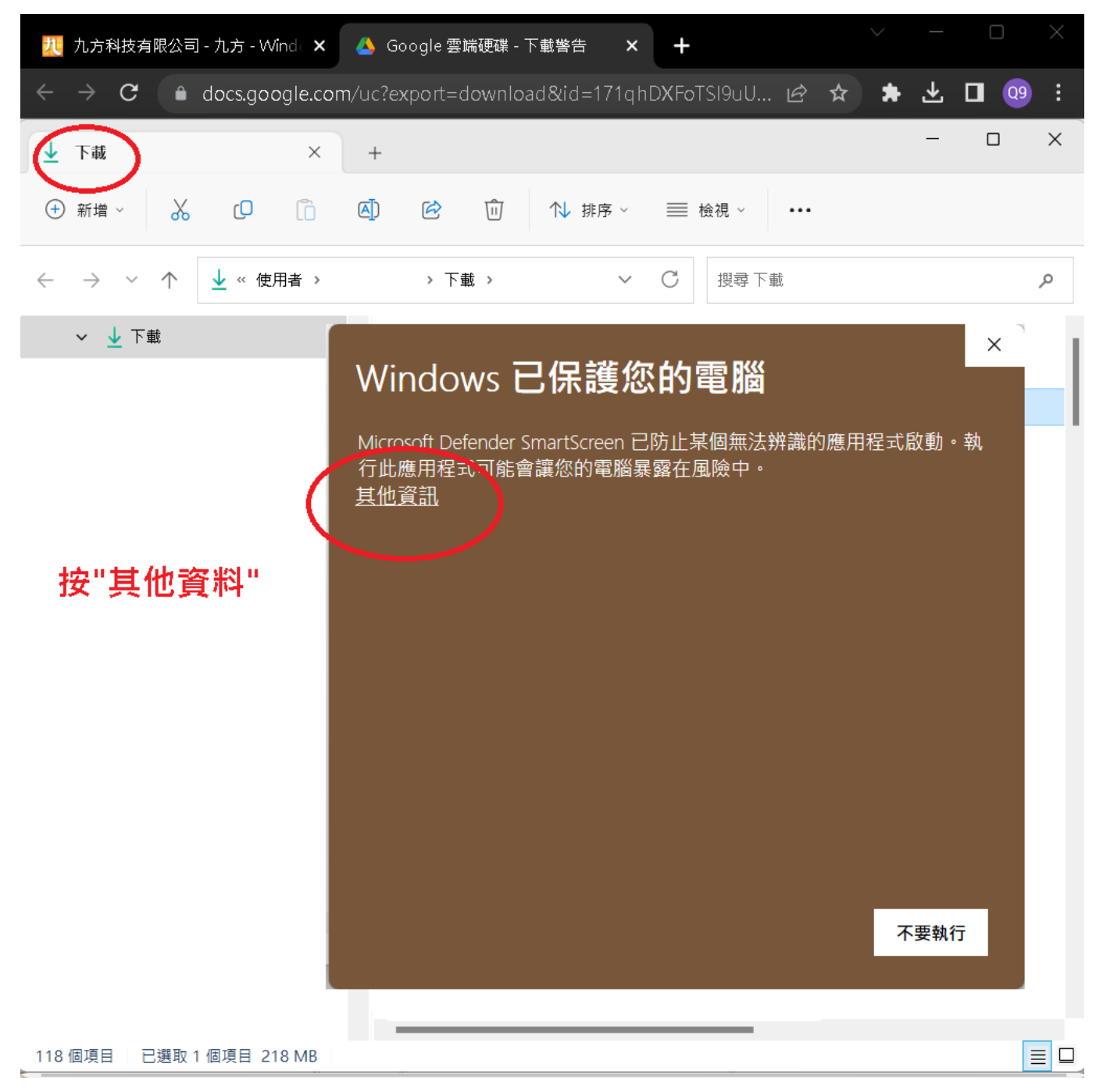

頁 11 / 13 **(c) 2024 Q9 Support Team <eric@q9tech.com> | 2024-05-09 01:33** URL: //apps.q9.com.hk/q9faq/index.php?action=artikel&cat=8&id=103&artlang=tw

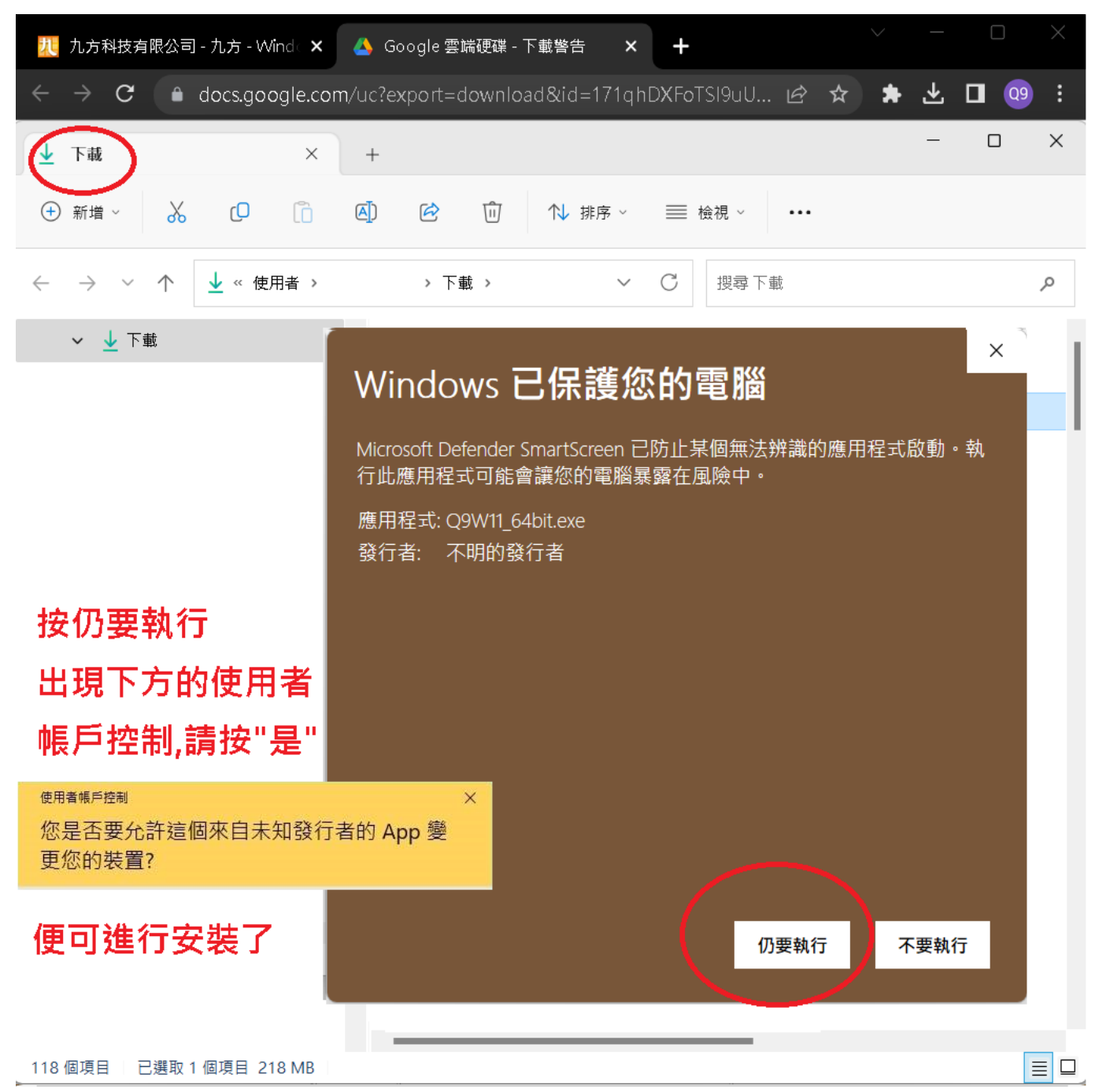

???????? <u>??</u> ???? ????????:(852) 2710 9990 ????????:support@q9tech.com

> ID: #1103 Author: William Wong (Last update): 2023-05-24 06:50

> > 頁 13 / 13 **(c) 2024 Q9 Support Team <eric@q9tech.com> | 2024-05-09 01:33** [URL: //apps.q9.com.hk/q9faq/index.php?action=artikel&cat=8&id=103&artlang=tw](//apps.q9.com.hk/q9faq/index.php?action=artikel&cat=8&id=103&artlang=tw)